# THE VIBRANT LIBRARY SOLUTION VIBRANT WEB PORTAL

|                          |                                   |                         |                                |                                         |                                          |                                     |                                                                                  | My Library Account                        |
|--------------------------|-----------------------------------|-------------------------|--------------------------------|-----------------------------------------|------------------------------------------|-------------------------------------|----------------------------------------------------------------------------------|-------------------------------------------|
| Search                   |                                   |                         |                                |                                         |                                          |                                     | Opening Hours                                                                    |                                           |
| <br>Ad                   | vanced Search                     |                         |                                |                                         |                                          | ۹                                   | Library Opening Hou<br>Semester Time 伊朗<br>Monday to Thuraday<br>Friday          |                                           |
|                          |                                   | ٩                       | lew Arriv                      | als                                     |                                          |                                     | Saturday<br>Semester Break 伊藤<br>Monday to Friday<br>Saturday                    | Gam to 1pm<br>EER<br>Gam to 5pm<br>Closed |
| No<br>Image<br>Available | No<br>Image<br>Available          | CHRISTIAN<br>DOCTRINE   | No<br>Image<br>Available       | Matte Theory<br>is Practice             | No<br>Image<br>Available                 | No<br>Image<br>Available            | Library Closed 開告的<br>1/12/2016 to 2/1/2017<br>Closed on Sundays &<br>正期日与会共叙解不开 | Public Holidays                           |
| The new catholicity :    | More great hymns<br>& choruses of | Introducing<br>Ovistian | Towards an<br>understanding of | Music theory in<br>practice : Grade 7 ( | 31-070-970 <b>9</b> 09<br>10-0-10078-210 | Thine is the glory :<br>SATB with w |                                                                                  |                                           |

The web portal homepage may look similar to the screen below.

#### 1. DOING A SEARCH

a) Enter search term (keyword eg lee or phrase words eg "lee kuan yew" in search box or select from suggested dropdown list.

| lee                            | ×¢ |
|--------------------------------|----|
| lee hsien loong<br>lee kuan ye |    |
| lee kuan yew                   |    |

- b) Use wildcards ? \* eg te?t, test\* to expand the search term.
- c) Use "Search History" to return to previous searches.

| Keyword : lee kuan yew    |
|---------------------------|
| Keyword : lee hsien loong |
| Keyword : goh chok tong   |
| Keyword : goh keng swee   |

Click against the specific titles <a>[2]</a> and click Save to save Search History to member's account.

d) Advanced Search

Search by title (or select from the dropdown list).

Search by a combination of 2 fields using 'And', 'Or', 'Not' eg Title 'And' Author.

| Title                          |                                 | ~                | 'lee kuan yew' |  |
|--------------------------------|---------------------------------|------------------|----------------|--|
|                                |                                 |                  | ⊛And OOr ONot  |  |
| Author                         |                                 | ~                | lee, kuan yew  |  |
|                                |                                 |                  | ⊛And OOr ONot  |  |
| ISBN/ISSN                      |                                 | ⊻                |                |  |
|                                |                                 |                  |                |  |
| ort By:<br>@ Relevance O Autho | or OTitle ODate (From earliest) | O Date (From lat | iest)          |  |

Search by ISBN/ISSN, Call Number or Bib. ID.

| Call number | • | "DS610.73.L45" |
|-------------|---|----------------|
|             |   |                |

Note : Search by Call Number must be within double quotes eg "DS610.73.L45"

e) Refine search results using facets on the right.

| Current Search D                                                         |
|--------------------------------------------------------------------------|
| Keyword:lee kuan yew<br>¥Subject:"Singapore Politics and government."    |
| Information Type 🛡                                                       |
| <u>Books (9)</u><br><u>ConfiMat (1)</u><br><u>Non-Book Materials (1)</u> |
| Author D                                                                 |
| Subject 🖻                                                                |

# 2. AT THE RESULT LIST

a) Click on the title to see the bib. record.

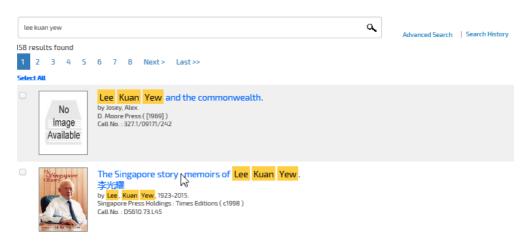

To see the full bib. record, click on Click for more info

| ← Previous            |                         |                        |                                   |            |              |                                     | →Next            |
|-----------------------|-------------------------|------------------------|-----------------------------------|------------|--------------|-------------------------------------|------------------|
|                       |                         |                        |                                   |            |              |                                     | Back to Result L |
| De .                  | Information Ty          | /pe: BK Book           | s (34712)                         | )shihinki  | 0) Rate this |                                     |                  |
| Congapore<br>Guory    | The Sing                | apore stor             | y : memoirs of L                  | ee Kuan Ye | w.           |                                     |                  |
| Sure 1                | Call No.                | DS610.73.L45           | ,                                 |            |              |                                     |                  |
| -21                   | Author                  | Lee, Kuan Yew, 192     | 3-2015.                           |            |              |                                     |                  |
| and the second second | Website                 | website                |                                   |            |              |                                     |                  |
|                       | Image                   | Book Cover             |                                   |            |              |                                     |                  |
|                       | Publisher               | Singapore : Singap     | ore Press Holdings : Times Editio | ns, c1998  |              |                                     |                  |
|                       | Collation               | v. <1-2 > : ill. (some | col.), map ; 24 cm.               |            |              |                                     |                  |
|                       | Subject                 | Prime ministers        | Singapore Biography.              |            |              |                                     |                  |
|                       | Geographical<br>Subject | Singapore Politi       | cs and government.                |            |              |                                     |                  |
|                       | Click for more in       | fo                     |                                   |            |              |                                     |                  |
|                       | 2                       |                        |                                   |            |              |                                     |                  |
|                       |                         |                        |                                   |            |              |                                     |                  |
|                       |                         |                        |                                   |            |              |                                     |                  |
|                       | Reviews                 |                        |                                   |            |              |                                     |                  |
| Items                 | Reviews                 |                        |                                   |            |              |                                     |                  |
| Item No.              | ¢ Vo                    | dume 🕴                 | Collection / Location             | ¢          | Call No.     | Status                              |                  |
| 34712 A               |                         |                        |                                   |            | DS610.73.L45 | Available<br>Place Reservation      |                  |
| 34712 B               |                         |                        |                                   |            | DS610.73.L45 | On Loan<br><u>Place Reservation</u> |                  |
| 34712 C               |                         |                        |                                   |            | DS610.73.L45 | On Pickup Shelf                     |                  |

Note : To Place Reservation, member needs to sign in. See pt. 3 for details.

Click Back to Result List to see the rest of the result list.

Click Home to do a new search.

### Example of a bib. record with issues.

|             | Bib Id :                                                                                | 3033                           |                  |            |  |  |  |  |  |  |
|-------------|-----------------------------------------------------------------------------------------|--------------------------------|------------------|------------|--|--|--|--|--|--|
| No<br>Image | Design Space.                                                                           |                                |                  |            |  |  |  |  |  |  |
| Available   | Call No.                                                                                | Call No. 720.9 DES             |                  |            |  |  |  |  |  |  |
|             | Publisher Singapore : Interface Singapore Pte Ltd ,                                     |                                |                  |            |  |  |  |  |  |  |
|             | Collation                                                                               | llation v : ill.(col.) ; 30cm. |                  |            |  |  |  |  |  |  |
|             | Subject Biophilic design periodical.<br>Interior design and sustainable art periodical. |                                |                  |            |  |  |  |  |  |  |
|             | Click for more                                                                          | Click for more info            |                  |            |  |  |  |  |  |  |
|             |                                                                                         |                                |                  |            |  |  |  |  |  |  |
| Items       |                                                                                         |                                |                  |            |  |  |  |  |  |  |
|             |                                                                                         |                                |                  |            |  |  |  |  |  |  |
| Item No.    | \$                                                                                      | Collection / Location          | lssue $\diamond$ | Status 0   |  |  |  |  |  |  |
| B026545     |                                                                                         | Resource Centre                | Spring 2016      | On Display |  |  |  |  |  |  |

b) Place Reservation

After member has signed in, click on Place Reservation.

c) Select specific titles or Select All to Bookmark / add to Favourites

After member has signed in, click against specific titles or click <u>Select All</u> to bookmark / add to Favourites

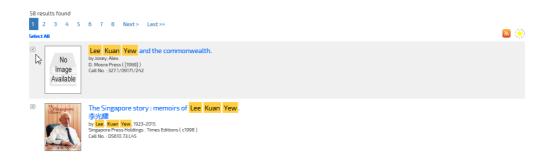

# 3. MY LIBRARY ACCOUNT

#### Click on "My Library Account".

Enter Username and Password and click <Login>

| My Library A | ccount         | × |
|--------------|----------------|---|
|              |                |   |
| Username     | username       |   |
| Password     | password       |   |
|              | Reset Password |   |
|              | Login Cancel   |   |

Click on "Username" eg Vtectest1!. Select and click the required option from the dropdown menu to check the Loans, Reservations, Fines, etc.

| tectest1!彩虹    | <b>.</b>              |                   |       |                |  |
|----------------|-----------------------|-------------------|-------|----------------|--|
| Update Account | т                     |                   |       |                |  |
| Loans          |                       |                   |       |                |  |
| Reservations   |                       |                   |       |                |  |
| Favourites     |                       |                   |       |                |  |
| Fines          |                       |                   |       |                |  |
| Search History |                       |                   |       |                |  |
| oan History    |                       |                   |       |                |  |
| 5DI/Alerts     |                       |                   |       |                |  |
| Logout         |                       |                   |       |                |  |
| Loans          | Reservations/Bookings | <b>Favourites</b> | Fines | Search History |  |

# To renew a item on loan, click on Renew Loan

| L   | oans Rese    | rvations/Bookings   | Favourites             | Fines | Search History | Loan History |            |            |            |            |
|-----|--------------|---------------------|------------------------|-------|----------------|--------------|------------|------------|------------|------------|
| how | 10 V entries |                     |                        |       |                |              |            | Se         | arch:      |            |
| No, | ItemNo.      | Title               |                        |       |                | ÷            | Туре 👙     | Loan Date  | Due Date 🔻 |            |
| 4   | 30688A       | Diving & snorkeling | <u>Cayman Islands.</u> |       |                |              | Books      | 2017-02-06 | 2017-02-13 | Renew Loan |
| 7   | X1000200     | 亚洲周刊                |                        |       |                |              | X1 Serials | 2017-02-06 | 2017-02-13 | Renew Loan |

# To cancel a reservation, click on Cancel Reservation

| L     | oans       | Reservations/Bookings Favourites Fines Search History Loan History     |       |                  |                    |                    |
|-------|------------|------------------------------------------------------------------------|-------|------------------|--------------------|--------------------|
| Reser | ve an item | hat is currently on loan.                                              |       |                  |                    |                    |
| Show  | 10 🗸 en    | ries                                                                   |       |                  | Search:            |                    |
| No.   | ItemNo.    | Title \$                                                               | Туре  | Reserved<br>Date | Collection<br>Date | ¢                  |
| 1     | 34713 A    | Lee Kuan Yew : the crucial years / Alex Josey,                         | Books | 2016-11-18       |                    | Cancel Reservation |
| 2     |            | The Singapore story : from Raffles to Lee Kuan Yew / [by] Noel Barber, | Books | 2016-11-22       |                    | Cancel Reservation |

Remember to Logout at the end of the session.

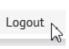